# **LoaderEvents API**

 $\blacksquare$ 

- LoaderEvents
	-
- [yellowfin.loaderEvents](#page-0-1)
	- **•** [listen\(listenObject\)](#page-0-2)
	- [stopListening\(listenObject\)](#page-0-3)
	- [interceptChildLoadersForElement\(element, listenObject\)](#page-0-4)
	- [stoplisteningToElementIntercept \(listenObject\)](#page-1-0)
- [LoaderEvent](#page-1-1)
	- [LoaderEvent.element](#page-1-2)
	- [LoaderEvent.preventDefault\(\)](#page-1-3)
	- [LoaderEvent.setOverrideElement\(element\)](#page-1-4)

# <span id="page-0-0"></span>**LoaderEvents**

Yellowfin 9.4loaderEventsAPIJavaScript API

Yellowfin

- Yellowfin
- 

#### YellowfinYellowfin

LoaderEvents API

#### <span id="page-0-1"></span>**yellowfin.loaderEvents**

Yellowfin API init()yellowfin.loaderEventslistenstopListening2interceptChildLoadersForElementstopListeningToElementIntercept2

**:** yellowfin.loaderEventswindow.loaderEvents

## <span id="page-0-2"></span>listen(listenObject)

#### listenObject

#### listenObject

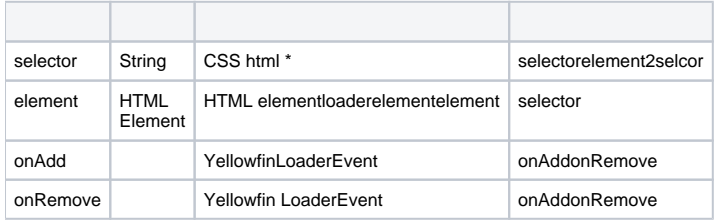

## <span id="page-0-3"></span>stopListening(listenObject)

#### listenObjectlisten

<span id="page-0-4"></span>**interceptChildLoadersForElement(element, listenObject)**

#### YellowfinElementElement

interceptChildLoadersForElementlistenObjectloaderEvents.listenlistenObjectonAddonRemove

```
body
```

```
yellowfin.loaderEvents.interceptChildLoadersForElement(document.querySelector('body'), {
     onAdd: function(e) { console.log('loader added to body') },
     onRemove: function(e) { console.log('loader removed from body') }
});
```
# <span id="page-1-0"></span>**stoplisteningToElementIntercept (listenObject)**

interceptChildLoadersForElement()stopLingentToElementIntercept()element

LoaderEvents.stopListeningToElementIntercept(document.querySelector('body'))

# <span id="page-1-1"></span>**LoaderEvent**

onAddonRemoveLoaderEvent ElementinterceptChildLoadersForElement

<span id="page-1-2"></span>LoaderEvent.element

<span id="page-1-3"></span>LoaderEvent.preventDefault()

```
yellowfin.loaderEvents.listen({
     selector: 'html *',
    onAdd: function(event) {
         event.preventDefault();
     }
});
```
#### Yellowfin preventDefault

#### onRemove

```
yellowfin.loaderEvents.listen({
     selector: 'html *',
     onRemove: function(event) {
         event.preventDefault();
     }
});
```
#### onRemovepreventDefault

<span id="page-1-4"></span>LoaderEvent.setOverrideElement(element)

LoaderEvent Yellowfin

```
Yellowfin onAddonRemovesetOverrideElement
```

```
yellowfin.loaderEvents.listen({
     selector: 'report-output > div', //Listen for loaders on immediate children of all reports
     onAdd: function(event) {
       event.setOverrideElement(event.element.parentNode); //Adds a loader to the parent node of the passed
element
     }, 
     onRemove: function(event) {
       event.setOverrideElement(event.element.parentNode); //Removes the loader from the parent node
     }
});
```